#### MODULE 2: NODEJS SYNCHRONOUS FILE SYSTEMS APIS

IT 207 – IT Programming

CONTRACTOR NO.

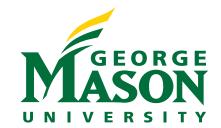

### **LECTURE OUTLINE**

- Overview of the file System.
- Accessing File system in Nodejs
- Nodejs Synchronous directory and file APIs
- Node Data types
- Command line arguments in Node

# OVERVIEW OF THE FILESYSTEM

## WHAT IS FILESYSTEM?

- The filesystem is a major component of any operating system
- The file system is responsible for persistently storing, managing and updating data on the storage device in question.
- Different OS use different file systems
  - Windows: FAT, NTFS, exFAT
  - MAC: macOS HFS, APFS, HFS+
  - Linux: EXT2/3/4, XFS, JFS, Btrfs
- The file system exports two abstractions
  - Files
  - Directories

### **FILES**

Files are the smallest unit of persistent data storage

- A file is a linear array of bytes, each of which you can be read or written.
- A file is identified by a
  - ✤ A textual name that is composed of two parts separated by a dot '.'
    - Base name: a unique name identifying the file within its directory
    - extension that indicates the file type
  - Low-level name usually a number

### **FILE PROPERTIES**

### A file system keeps a number of attributes for each file

- File size measured in bytes
- File creation and access dates
- The default application to open the file with
- Access permissions that determine who can read, write and execute the file

| zaira@Zaira: | ~/f | reeCode | eCamp\$ | ls -1 |      |       |          |                    |
|--------------|-----|---------|---------|-------|------|-------|----------|--------------------|
| total 3856   |     |         | F F     |       |      |       |          |                    |
| -rw-rr       | 1   | zaira   | zaira   | 89    | Apr  | 5     | 20:46    | CODE_OF_CONDUCT.md |
| -rw-rr       | 1   | zaira   | zaira   | 210   | Apr  | 5     | 20:46    | CONTRIBUTING.md    |
| -rw-rr       | 1   | zaira   | zaira   | 1513  | Apr  | 5     | 20:46    | LICENSE.md         |
| -rw-rr       | 1   | zaira   | zaira   | 19933 | Apr  | 5     | 20:46    | README.md          |
| drwxr-xr-x   | 4   | zaira   | zaira   | 4096  | Apr  | 6     | 22:45    | api-server         |
| -rw-rr       | 1   | zaira   | zaira   | 67    | Apr  | 5     | 20:46    | babel.config.js    |
| drwxr-xr-x   | 10  | zaira   | zaira   | 4096  | Apr  | 6     | 22:55    | client             |
| drwxr-xr-x   | 5   | zaira   | zaira   | 4096  | Apr  | 6     | 22:54    | config             |
|              |     |         |         |       |      |       |          |                    |
|              |     |         |         |       |      |       |          |                    |
| MODE         |     | OWNER   | GROUP   | SIZE  | MODI | IFICA | TION DAT | E FILE/FOLDER NAME |
|              |     |         |         |       |      |       |          |                    |
|              |     |         |         |       |      |       |          |                    |

https://www.freecodecamp.org/news/linux-chmod-chown-change-file-permissions/

### DIRECTORIES

- A directory is a container for files
- Directories are organized in hierarchal structure such as a tree.
- Like files a directory is identified by a textual name and a low-level name
- The content of the directory is a list of user-readable name and the low-level name of the files that it contains.
- A path is the sequence of directory names that starts from the root directory and specifies subsequent directories until the desired file or path is reached
  - The path uses a special character to separate the Directories names
- ./ and ../ are two special directory names that exist in every directory
  - ✤ ./ refers to the current directory
  - ../ refers to the parent directory

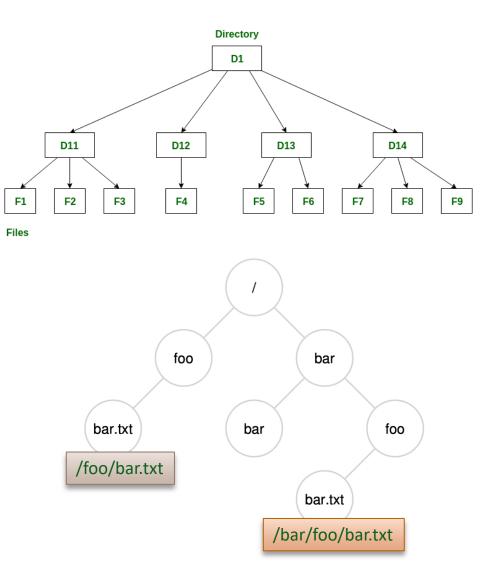

## **COMMAND LINE FILE & DIRECTORY COMMANDS**

- The OS provides several file and directory commands that can be executed at the command prompt.
- cat: print file content
- cp: copy file
- mkdir: make directory
- Is: list files and directories
- rm: remove file
- rmdir: remove directory
- pwd: print working directory
- mv: move file
- touch: create, change and modify timestamps of a file

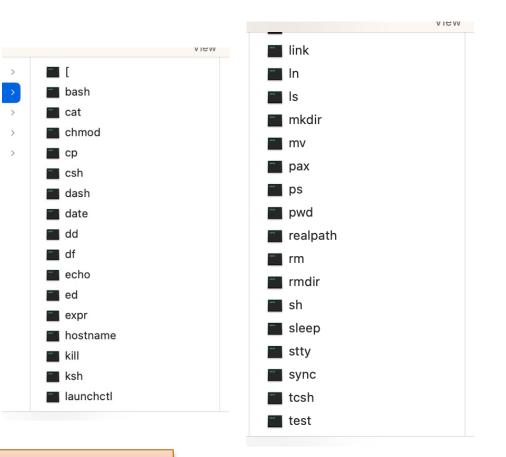

Where is cd?

# NODEJS FILESYSTEM

## **NODEJS FILESYSTEM SUPPORT**

### Built-in Modules

- path: provides utilities for working with file and directory paths
- fs: enables interacting with the file system in a way modeled on standard POSIX functions.

### Environment variables

- filename: holds the absolute file name of the current module.
- dirname: holds the directory name of the current module.
  - The \_\_\_dirname can be also obtained using the path.dirname() with \_\_\_filename as the argument.

```
console.log(__filename);
// Prints: /Users/mjr/example.js
console.log(__dirname);
// Prints: /Users/mjr
```

### **NODEJS FS MODULE**

The Nodejs fs module provides 3 categories of APIs to access files:

- Synchronous APIs
- Callback APIs

Promise APIs

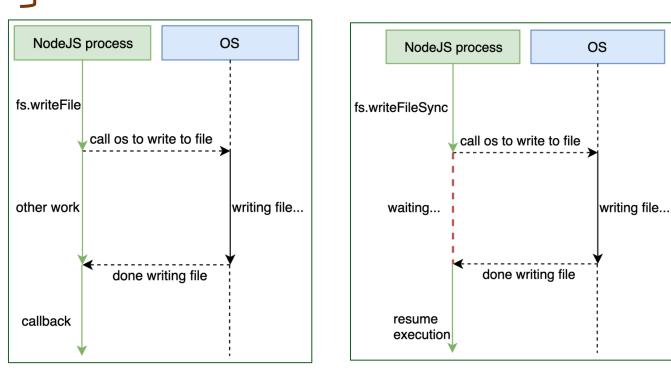

Asynchronous APIs

Asynchronous APIs

#### Synchronous APIs

# FILE SYSTEM SYNCHRONOUS APIS

### **NODEJS DOCUMENTATION**

### Nodejs Synchronous APIs are listed under the File system Node documentation

|                                | <ul> <li>Synchronous API</li> </ul>                          |                                |                        |
|--------------------------------|--------------------------------------------------------------|--------------------------------|------------------------|
| About this documentation       | <pre>fs.accessSync(path[, mode])</pre>                       |                                |                        |
| Usage and example              | <ul> <li>fs.appendFileSync(path, data[, options])</li> </ul> |                                |                        |
| Assertion testing              | <pre>fs.chmodSync(path, mode)</pre>                          |                                |                        |
| Asynchronous context           | <ul><li>fs.chownSync(path, uid, gid)</li></ul>               |                                |                        |
| tracking                       | <pre>fs.closeSync(fd)</pre>                                  |                                |                        |
| Async hooks                    | <ul> <li>fs.copyFileSync(src, dest[, mode])</li> </ul>       |                                |                        |
| Buffer                         | <pre>fs.cpSync(src, dest[, options])</pre>                   |                                |                        |
| C++ addons                     | <pre>fs.existsSync(path)</pre>                               |                                | -                      |
| C/C++ addons with Node-<br>API | <ul><li>fs.fchmodSync(fd, mode)</li></ul>                    | All synchronous functions will |                        |
| C++ embedder API               | <pre>fs.fchownSync(fd, uid, gid)</pre>                       | have the term Sync added to    |                        |
| Child processes                | <pre>fs.fdatasyncSync(fd)</pre>                              |                                |                        |
| Cluster                        | <pre>fs.fstatSync(fd[, options])</pre>                       | their name.                    |                        |
| Command-line options           | <pre>fs.fsyncSync(fd)</pre>                                  |                                |                        |
| Console                        | <pre>fs.ftruncateSync(fd[, len])</pre>                       |                                |                        |
| Corepack                       | <pre>fs.futimesSync(fd, atime, mtime)</pre>                  |                                | Make sure to check the |
| Crypto                         | <ul><li>fs.lchmodSync(path, mode)</li></ul>                  |                                | documentation          |
| Debugger                       | <ul><li>fs.lchownSync(path, uid, gid)</li></ul>              |                                | uocumentation          |
| Deprecated APIs                | <ul> <li>fs.lutimesSync(path, atime, mtime)</li> </ul>       |                                | corresponding your     |
| Diagnostics Channel            | <ul> <li>fs.linkSync(existingPath, newPath)</li> </ul>       |                                | Nodejs version         |

https://nodejs.org/docs/latest-v18.x/api/fs.html

### **DIR FUNCTIONS**

Node provides support to several directory command.

Always check the function details and arguments on the documentation page

Example:

- Create a directory: fs.mkdirSync(path[, options])
- Read the contents of a directory: fs.readdirSync(path[, options])
- Remove a directory : fs.rmdirSync (path[, options])

```
//dir.js
const fs = require('fs');
//Get the file list of the current directory
let list = fs.readdirSync(__dirname);
console.log("The list of files in the directory:\n"+list);
//make a new directory called new
let newdir = __dirname + '/new';
fs.mkdirSync(newdir);
```

```
//Get the file list of the current directory
list = fs.readdirSync(__dirname,"utf-8");
console.log("The list of files in the directory:\n"+list);
```

The list of files in the directory: dir.js The list of files in the directory: dir.js,new

### **FILE FUNCTIONS**

#### Node provides support to many file functions.

Always check the function details and arguments on the documentation page

#### Examples (Not an exhaustive list)

- Reading from a File
  - readFileSync(path[, options])
  - readSync(fd, buffer, offset, length[, position])
  - readSync(fd, buffer[, options])
- Reading the status of a file
  - statSync(path[, options])
- Writing to a file
  - writeFileSync(file, data[, options])
  - writeSync(fd, buffer, offset[, length[, position]])
  - writeSync(fd, buffer[, options])
  - writeSync(fd, string[, position[, encoding]])
  - appendFileSync(path, data[, options])

### **READING FROM A FILE**

#### fs.readFileSync:

- Reads the full content of a file into memory
- Suitable for small files. Not recommended for large files.

#### fs.readFileSync(path[, options])

► History

- path <string> | <Buffer> | <URL> | <integer> filename or file descriptor
- options <0bject> | <string>
  - o encoding <string> | <null> Default: null
  - flag <string> See support of file system flags. Default: 'r'.
- Returns: <string> | <Buffer>

Returns the contents of the path.

### **READING FROM A FILE**

- fs.readFileSync:
  - Reads the full content of a file into memory
  - Suitable for small files. Not recommended for large files

```
const fs = require('fs');
//Read the content of the file as one big chunk into a buffer
//1.Path=>String - Default => sequence of bytes
let content = fs.readFileSync("./Source.txt");
console.log(content);
//2. Path=> String - options=> object{encoding:"utf-8"}
content = fs.readFileSync("./Source.txt", {encoding:"utf-8"});
console.log(content);
//3. Path=> String - options=> object{encoding:"utf-8",flag:"r"}
content = fs.readFileSync("./Source.txt", {encoding:"utf-8", flag:"r"});
console.log(content);
//4.Path => file descriptor - options=>object{encoding:"utf-8"}
let fd = fs.openSync("./Source.txt", "r");
console.log('File descriptpor = '+fd);
content = fs.readFileSync(fd,{encoding:"utf-8",flag:"r"});
console.log(content);
fs.closeSync(fd);
```

#### Writing file

- Writes different formats to a file.
- Suitable of writing a small chunk once. Not recommended for writing large chunks or writing continuously to the file.

#### fs.writeFileSync(file, data[, options])

► History

- file <string> | <Buffer> | <URL> | <integer> filename or file descriptor
- data <string> | <Buffer> | <TypedArray> | <DataView> | <Object>
- options <0bject> | <string>
  - o encoding <string> | <null> Default: 'utf8'
  - o mode <integer> Default: 00666
  - flag <string> See support of file system flags. Default: 'w'.

Returns undefined.

#### Writing file

- Writes different formats to a file.
- Suitable of writing a small chunk once. Not recommended for writing large chunks or writing continuously to the file.

#### fs.writeFileSync(file, data[, options])

- ► History
  - file <string> | <Buffer> | <URL> | <integer> filename or file descriptor
  - data <string> | <Buffer> | <TypedArray> | <DataView> | <Object>
- options <0bject> | <string>
   encoding <string> | <null> Default: 'utf8'
   File access permission:
  - mode <integer> Default: 00666
    - 6 => read and write permission
  - flag <string> See support of file system flags. Default: 'w'.

Returns undefined.

- Writing file
  - Writes different formats to a file.
  - Suitable of writing a small chunk once. Not recommended for writing large chunks or writing continuously to the file.

```
//This code will read a file and copy its content into another file
const fs = require('fs');
/*** 1. Read in as a sequence of bytes into a buffer from 'simple.txt' and ***/
//Path => string - Options=> sequence of bytes
let data = fs.readFileSync('simple.txt');
console.log(data);
console.log(data.toString()); //convert the byte to equivalent string using utf-8
/*** 2. write the buffer back 'simpleCopy.txt'***/
//Default: use utf-8 encoding - same as data.toString() or data.String('utf-8')
fs.writeFileSync("./simpleCopy.txt",data);
//use hexa values
fs.writeFileSync("./simpleCopy1.txt",data.toString('hex'));
//use option object - utf-8 will always be used regardless of the encoding value
fs.writeFileSync("./simpleCopy2.txt",data,{encoding:'hex',mode:00666,flag:"w"});
/*** 3.Append a string to "./simpleCopy.txt" ***/
fs.appendFileSync("./simpleCopy.txt", 'This will be at the end of the file');
```

- Writing file
  - Writes different formats to a file.
  - Suitable of writing a small chunk once. Not recommended for writing large chunks or writing continuously to the file.

| //This code will read a file and copy its content into another file                                                                                                    |                                    |  |  |
|----------------------------------------------------------------------------------------------------|------------------------------------|--|--|
|                                                                                                    |                                    |  |  |
| <pre>const fs = require('fs');</pre>                                                                                                    |                                    |  |  |
| /*** 1. Read in as a sequence of bytes into a buffer from 'simple.txt' and ***/                                                                                        |                                    |  |  |
| <pre>//Path =&gt; string - Options=&gt; sequence of bytes</pre>                                                                                                    |                                    |  |  |
| let data = fs.readFileSync('simp <buffer 20="" 20<="" 61="" 65="" 68="" 69="" 6c="" 6d="" 70="" 73="" 74="" td=""><td>) 74 65 78 74 20 66 69 6c 65 0a 63</td></buffer> | ) 74 65 78 74 20 66 69 6c 65 0a 63 |  |  |
| console.log(data); 6f 6e 74 61 69 6e 69 6e 67 20 74 68 72 65 65 20 6c 69 6e 6                                                                                          |                                    |  |  |
| console.log(data.toString()); // this is a simple text file                                                                                                    | ,                                  |  |  |
| /*** 2. write the buffer back 's containing three lines of text                                                                                                    |                                    |  |  |
| <pre>//Default: use utf-8 encoding - This is the last line.</pre>                                                                                                    |                                    |  |  |
| <pre>fs.writeFileSync("./simpleCopy.txt ,uata/,</pre>                                                                                                    |                                    |  |  |
| //use hexa values                                                                                                    |                                    |  |  |
| <pre>fs.writeFileSync("./simpleCopy1.txt",data.toString('hex'));</pre>                                                                                                 |                                    |  |  |
| <pre>//use option object - utf-8 will always be used regardless of the encoding value</pre>                                                                            |                                    |  |  |
| <pre>fs.writeFileSync("./simpleCopy2.txt",data,{encoding:'hex',mode:0o666,flag:"w"});</pre>                                                                            |                                    |  |  |
| /*** 3.Append a string to "./simpleCopy.txt" ***/                                                                                                    |                                    |  |  |
| <pre>fs.appendFileSync("./simpleCopy.txt",'This will be at the end of the file');</pre>                                                                                |                                    |  |  |
|                                                                                                    |                                    |  |  |

- Writing file
  - Writes different formats to a file.
  - Suitable of writing a small chunk once. Not recommended for writing large chunks or writing continuously to the file.

| <pre>//This code will read a file and copy its content into another file const fs = require('fs');</pre>                                                                                                    |  |  |  |
|----------------------------------------------------------------------------------------------------|--|--|--|
| /*** 1. Read in as a sequence of bytes into a buffer from 'simple.txt' and ***/                                                                                                    |  |  |  |
| //Path => string - Options=> sequence of bytes                                                                                                    |  |  |  |
| <pre>let data = fs.readFileSync('simp<br/>console.log(data);<br/>console.log(data.toString()); //<br/>/*** 2. write the buffer back 's<br/>//Default: use utf-8 encoding -<br/>fs.writeFileSync("./simpleCopy.txt, ugged);</pre> |  |  |  |
| //use hexa values                                                                                                    |  |  |  |
| <pre>fs.writeFileSync("./simpleCopy1.txt",data.toString('hex'));</pre>                                                                                                    |  |  |  |
| //use option object - utf-8 will always be used regardless of the encoding value                                                                                                    |  |  |  |
| <pre>fs.writeFileSync("./simpleCopy2.txt",data,{encoding:'hex',mode:0o666,flag:"w"});</pre>                                                                                                    |  |  |  |
| /*** 3.Append a string to "./simpleCopy.txt" ***/                                                                                                    |  |  |  |
| <pre>fs.appendFileSync("./simpleCopy.txt",'This will be at the end of the file'); Append adds to the end of the file</pre>                                                                                                    |  |  |  |

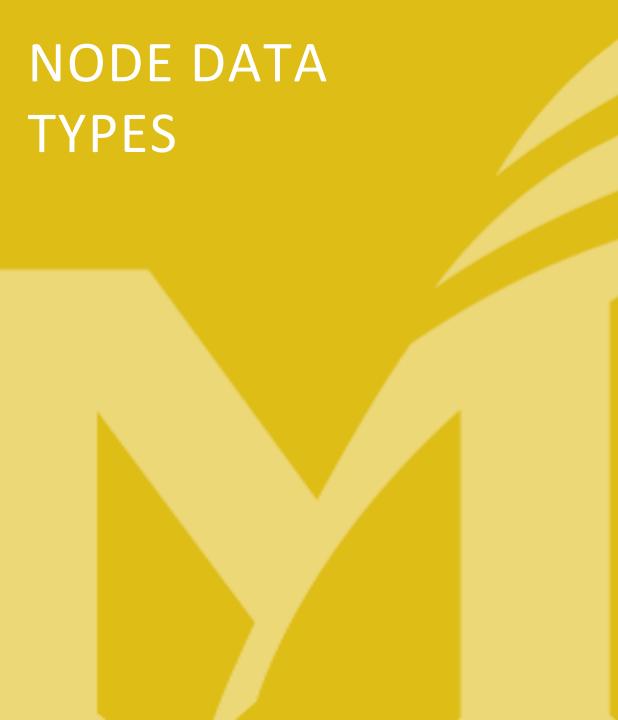

### **NODE OBJECTS**

- Same as Objects in JS
- A Node object is a container for key: value pairs for collection and/or complex entities.
- The key : value pairs are called object properties

```
//declaring empty object
const obj1 = {};
console.log(obj1); // {}
//add property to object
obj1.key1 = 'value1';
console.log(obj1); //{ key1: 'value1' }
//declare another object with properties
const obj2 = {
   text:"Hello world",
   num: 3,
   boolean: false,
   bigNum: 2.3e+10
```

```
//add function as a property
obj2.print = function(){
    console.log(obj2);
}
//call obj2 function
obj2.print(); /* {
        text: 'Hello world',
        num: 3,
        boolean: false,
        bigNum: 2300000000,
        print: [Function (anonymous)]
        }*/
```

### **NODE ARRAYS**

- Same as JS arrays
- An array can hold a list of values/entities (complex or simple).
- The values of an array are enclosed in []

https://www.w3schools.com/js/js\_arrays.asp

### **NODE BUFFER**

- Special type of objects that handles binary data
  - Buffer objects are used to represent a fixed-length sequence of bytes.
     https://nodejs.org/api/buffer.html#buffer
- Buffer class is available within the global scope
- Node provides several functions that work on buffers as (not an exhaustive list)
  - alloc(): Creates a Buffer object of the specified length
  - toString(): Returns a string version of a Buffer object
  - write(): Writes a specified string to a Buffer object
  - Iength: Returns the length of a Buffer object, in bytes

```
let buff = Buffer.alloc(8);
console.log(buff);
buff.write('abc');
console.log(buff);
console.log(buff.toString());
```

<Buffer 00 00 00 00 00 00 00 00 00> <Buffer 61 62 63 00 00 00 00 00> abc

# COMMAND LINE ARGUMENTS

### **COMMAND LINE ARGUMENTS IN NODE - PROCESS.ARGV**

- Nodejs provides the process object which has information about, and control over, the current Nodejs process.
- One of the properties of the process object is the argument vector argv.
- process.argv returns an array containing the command-line arguments passed when the Node.js process was launched.

```
//process-arg.js is a script that prints process.argv
//Execute the Script as node process-args.js one two=three four
```

```
process.argv.forEach((val,index)=>{
```

```
console.log(`${index}:${val}`); //Template String
```

**});** 

Launch the script as: node process-args.js one two=three four

## **COMMAND LINE ARGUMENTS IN NODE**

- Nodejs provides the process object which has information about, and control over, the current Nodejs process.
- One of the properties of the process object is the argument vector argv.
- process.argv returns an array containing the command-line arguments passed when the Node.js process was launched.

//process-arg.js is a script that prints process.argv
//Execute the Script as node process-args.js one two=three four

```
process.argv.forEach((val,index)=>{
```

console.log(`\${index}:\${val}`);
});

//Template String

| CodeEx % node process-args.js one two=three four  |
|---------------------------------------------------|
| 0:/usr/local/bin/node                             |
| 1:/Users/hmhassan/Module 2/CodeEx/process-args.js |
| 2:one                                             |
| 3:two=three                                       |
| 4:four                                            |
|                                                   |

## SUMMARY 1

- The filesystem is a major component of any operating system that handles the storage, access, management and update of persistent data
- The filesystem files and directories as two abstractions for storing persistent data
- Files store data as a linear sequence of bytes
- Files are identified by a name that is composed of an extension indicating the type of the file
- Files have several fields associated with it indicating it size, date of creation and access, access rights
- Directories are containers files stored using a hierarchal structure
- Node provides different APIs for handling files and directories
- The Synchronous API handles all file operations in Node's event loop
- the buffer module in node defines the buffer class that handles binary data

### SUMMARY 2

- The process object is a global object in Nodejs that has information about, and control over, the current Nodejs process.
- process.argv holds the command line arguments passed to the Nodejs process when it is launched
- forEach() is a JS method that calls an anonymous function for each element in the array